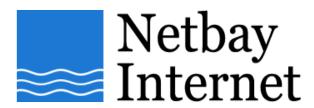

## Email troubleshooting: disable "Hang up after send and receive" for Microsoft Outlook 2007:

1. Open up MS Outlook 2007, click on Tools - Options

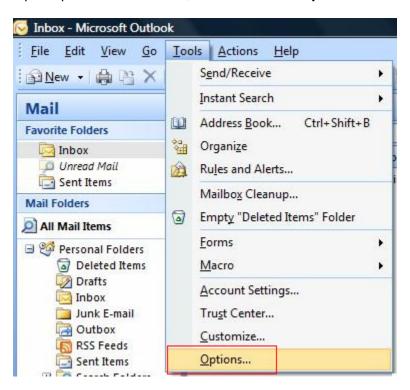

## 2. Click on Mail Setup tab.

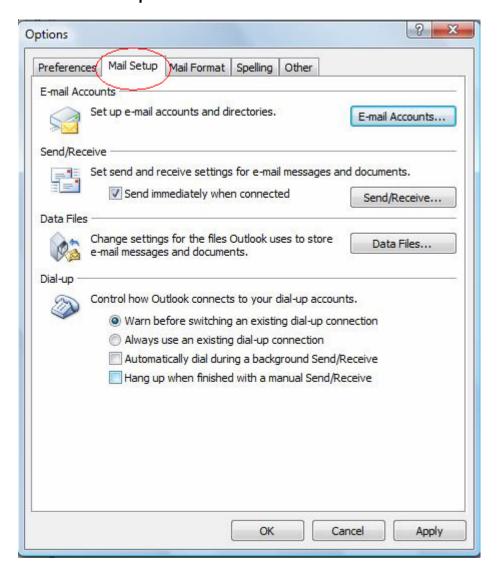

3. Untick Hang up when finished with a manual Send/Receive.

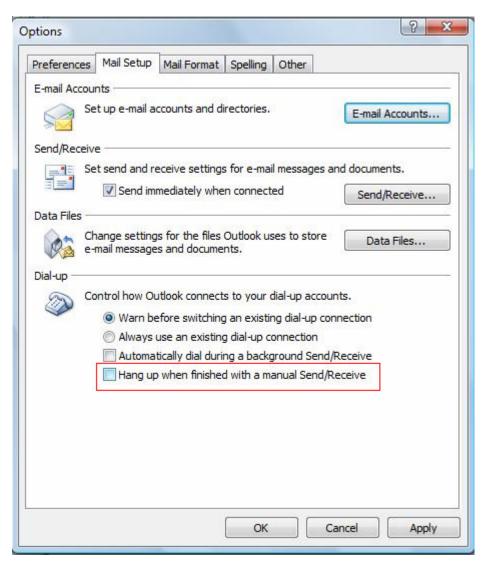

4. Click on Apply and Click OK.